### **BAB III**

## **METODE PENELITIAN**

#### **3.1 Objek dan Metode Penelitian Yang Digunakan**

#### **3.1.1 Objek Penelitian**

 Menurut Husein Umar (2005:303) objek penelitian menjelaskan tentang apa dan atau siapa yang menjadi objek penelitian. Juga dimana dan kapan penelitian dilakukan, bisa juga ditambahkan dengan hal-hal lain jika perlu.

 Sedangkan menurut Sugiyono (2009:38) pengertian objek penelitian adalah sebagai suatu atribut atau sifat atau nilai orang, objek atau kegiatan yang mempunyai variasi tertentu yang ditetapkan oleh peneliti untuk dipelajari dan kemudian ditarik kesimpulannya.

 Dalam penelitian ini, yang menjadi objek penelitian adalah,tekanan ketaatan, *self efficacy*, pengalaman dan *audit judgment*. Peneliti melakukan penelitian pada beberapa KAP di kota Bandung, Jawa Barat.

#### **3.1.2 Metode Penelitian Yang Digunakan**

 Metode penelitian adalah cara ilmiah untuk mendapatkan data yang valid dengan tujuan dapat ditemukan, dibuktikan dan dikembangkan suatu pengetahuan sehingga pada gilirannya dapat digunakan untuk memahami, memecahkan, dan mengantisifikasi masalah (Sugiyono :2009).

 Dalam penelitian ini metode penelitian yang digunakan adalah metode verifikatif. Metode verifikatif yaitu memeriksa benar tidaknya apabila dijelaskan untuk menguji suatu cara atau tanpa perbaikan yang telah dilaksanakan di tempat lain dengan mengatasi masalah yang serupa dengan kehidupan (Mashuri, 2008:45). Pengertian metode verifikatif menurut Sugiyono (2007:6) adalah penelitian melalui pembuktian untuk menguji hipotesis hasil penelitian deskriptif dengan suatu perlindungan statistika sehingga didapat hasil pembuktian yang menunjukkan hipotesis ditolak atau diterima.

 Dengan menggunakan metode ini akan diketahui hubungan yang signifikan antara variabel yang diteliti sehingga kesimpulan yang akan memperjelas gambaran mengenai objek yang diteliti. Maka dengan demikian dapat kita lihat bahwa penelitian verifikatif bertujuan menguji kausalitas variabel-variabel dengan pendekatan kuantitatif (Irman Jesen, 2012:37). Metode verifikatif yang digunakan untuk menguji dan mengetahui pengaruh tekanan ketaatan*, self efficacy*, pengalaman *dan audit judgment*  pada Kantor Akuntan Publik di Kota Bandung, Jawa Barat.

# **3.2 Definisi dan Pengukuran Variabel**

 Definisi variabel merupakan variabel yang ditentukan oleh peneliti yang kemudian dipelajari dan dikembangkan serta akan ditarik kesimpulan. Menurut Sugiyono (2010:58) mendefinisikan variabel dengan segala sesuatu yang berbentuk apa saja yang ditetapkan oleh peneliti untuk dipelajari sehingga diperoleh informasi tentang hal tersebut, kemudian ditarik kesimpulannya.

 Masing-masing variabel harus didefinisikan dengan jelas, sehingga tidak menimbulkan penafsiran ganda. Setiap variabel hendaknya didefinisikan secara operasional agar lebih mudah dicari hubungan antara satu variabel dengan variabel lainnya serta terukur. Pertanyaan atau pernyataan dalam kuesioner untuk masing-masing variabel dalam penelitian ini diukur dengan menggunakan skala Likert. Menurut Nazir (1999) skala likert yaitu skala yang digunakan untuk mengatur sikap, pendapat, persepsi seseorang atau sekelompok orang tentang fenomena sosial. Jawaban dari responden bersifat kualitatif dikuantitatifkan, dimana jawaban diberi skor dengan menggunakan 5 poin skala likert, yaitu: nilai 1 = sangat tidak setuju, 2 = tidak setuju, 3 =cukup setuju, 4  $=$ setuju,  $5 =$ sangat setuju.

 Dalam penelitian ini, sesuai dengan judul penelitian yang diambil oleh penulis, maka pengelompokan variabel-variabel yang mencakup dalam judul tersebut dibagi menjadi tiga variabel, yaitu :

#### **3.2.1 Variabel Bebas (Variabel Independen),**

Menurut Sugiyono (2010:59) variabel independen sering disebut juga sebagai variabel *stimulus, predictor, anteceden*. Dalam bahasa Indonesia sering disebut juga variabel bebas. Variabel bebas adalah merupakan variabel yang mempengaruhi atau menjadi sebab perubahannya atau timbulnya variabel dependen (terikat).

Dalam penelitian ini, Tekanan Ketaatansebagai variabel independen pertama (X1), dan *Self Efficacy*sebagai variabel independen kedua (X2). Adapun penjelasan dari variabel independen, sebagai berikut :

1. Variabel independen Tekanan Ketaatan

Tekanan ketaatan adalah suatu kondisi ketegangan yang menciptakan adanya ketidakseimbangan fisik dan psikis, yang mempengaruhi emosi, proses berpikir dan kondisi seorang karyawan, dalam hal ini tekanan tersebut disebabkan oleh lingkungan pekerjaan tempatnya bekerja, Mangkunegara (2005) dalam Legi (2010). Tekanan ketaatan merupakan kondisi dimana seorang auditor dihadapkan pada

sebuah dilema penerapan standar profesi auditor (Pritta, 2013). Tekanan ketaatan ini dapat timbul dari beberapa faktor. Tekanan ketaatan dapat diukur menggunakan 13 pertanyaan dan 5 poin skala likert. Semakin tinggi skor yang didapat, maka semakin berpengaruhnya tekanan ketaatan terhadap *audit judgment.*

2. Variabel independen *Self Efficacy*

Variabel ini didefinisikan kepercayaan seseorang bahwa dia dapat menjalankan sebuah tugas pada sebuah tingkat tertentu, yang mempengaruhi aktivitas pribadi terhadap pencapaian tujuan (bandura, 1993).Variabel *self efficacy* terdiri dari 9 butir pernyataan yang terbagi ke dalam 3 dimensi, yaitu dimensi tingkat terdiri dari 3 pernyataan, dimensi keluasan terdiri dari 3 pernyataan, dimensi kekuatan terdiri dari 3 pernyataan. Instrumen ini menggunakan 9 pertanyaan dan diukur dengan skala likert 5 poin. Responden diminta untuk memilih alternatif jawaban mulai dari sangat tidak setuju (1), tidak setuju (2), cukup setuju (3), setuju (4), hingga sangat setuju (5).

## **3.2.2 Variabel Terikat (Variabel Dependen)**

Menurut Sugiyono (2008:59), variabel terikat (*dependent variable*) adalah:

"Variabel terikat (*dependent variable*) merupakan variabel yang dipengaruhi atau yang menjadi akibat karena adanya variabel bebas."

Perilaku auditor tercermin dalam etika dan standar profesi akuntan publik. Pada situasi konflik audit seorang auditor dihadapkan pada dua perintah yang berbeda. Menurut Arfan Ikhsan dan Muhammad Ishak (2005:37) kedua perintah yang berbeda tersebut berasal dari :

"Perintah pertama datangnya dari kode etik profesi, sedangkan perintah kedua datang dari sistem yang berlaku di kantor."

Dalam hal ini variabel dependen yang digunakan penulis adalah *Audit Judgment*(Y) Terdapat satu variabel dependen yang digunakan dalam penelitian ini yaitu variabel *audit judgment. audit judgment* merupakan hal yang penting bagi auditor dalam proses pengauditan. Hal ini dikarenakan audit berguna untuk mengurangi kesalahan informasi laporan keuangan yang digunakan oleh manajer, pemegang saham dan pihak luar seperti masyarakat. Menurut Puspa (2006) dalam Legi (2010) menjelaskan bahwa "Pertimbangan audit adalah cara pandang auditor dalam menanggapi informasi berhubungan dengan tanggung jawab dan risiko audit yang akan dihadapi oleh auditor sehubungan dengan *judgment* yang dibuatnya".

*Audit judgement* ini merupakan variabel yang tidak bisa diukur secara langsung melainkan menggunakan indikator lainnya seperti, pengalaman dan tekanan ketaatan (Pritta, 2013). Mulyadi (2002) menyebutkan bahwa "*audit judgment* adalah kebijakan auditor dalam menentukan pendapat mengenai hasil auditnya yang mengacu pada pembentukan suatu gagasan, pendapat atau perkiraan tentang suatu objek, peristiwa, status, atau jenis peristiwa lain". Audit judgment ini diukur dengan menggunakan kuesioner..

## **3.2.3 Variabel Moderasi**

Variabel moderasi adalah variabel yang mempengaruhi (memperkuat atau memperlemah) hubungan antara variabel independen dan dependen. Variabel ini sering di sebut variabel independen kedua (sugiyono, 1997). Variabel dalam penelitian ini

adalah pengalaman Menurut Ashton (1991) dalam Legi (2010) menjelaskan bahwa: "Pengalaman auditor merupakan kemampuan yang dimiliki auditor atau akuntan pemeriksa untuk belajar dari kejadian-kejadian masalalu yang berkaitan dengan selukbeluk audit atau pemeriksaan".

Auditor yang berpengalaman akan lebih memahami ketentuan yang ada dalam standar akuntansi, sehingga dapat menerapkan lebih baik dari pada yang tidak merpengalaman. Pengalaman dapat mempengaruhi kemampuan auditor dalam memprediksi dan mendeteksi kecurangan yang terjadi dalam pelaporan keuangan suatu perusahaan yang diauditnya sehingga dapat mempengaruhi judgment yang diambil oleh auditor.

# **3.3 Operasional Variabel**

 Definisi operasional variabel adalah bagaimana menemukan dan mengukur variabel-variabel tersebut di lapangan dengan merumuskan secara singkat dan jelas, serta tidak menimbulkan berbagai tafsiran (Sugiyono : 2009). Operasionalisasi variabel adalah suatu cara untuk mengukur suatu konsep dan bagaimana caranya sebuah konsep diukur sehingga terdapat variabel-variabel yang dapat menyebabkan masalah lain dari variabel lain yang situasi dan kondisinya tergantung pada variabel lain.

Sesuai dengan judul skripsi yang dipilih yaitu Pengaruh Tekanan Ketaatan, *Self Efficacy* terhadap *Audit Judgment* Dengan Pengalaman sebagai variable moderasi, maka terdapat 4 (empat) variabel penelitian yaitu:

- 1. Tekanan Ketaatan $(X_1)$
- 2. *Self Efficacy*( $X_2$ )

3. Pengalaman (M)

# 4. Audit Judgment (Y)

Agar lebih mudah untuk melihat mengenai variabel penelitian yang akan digunakan, maka penulis menjabarkannya ke dalam bentuk operasionalisasi variabel yang dapat dilihat pada tabel 3.1 berikut :

| <b>Variabel</b>                                            | <b>Dimensi</b>           | <b>Indikator</b>                                                                                        | <b>Skala</b><br>Pengukuran |
|------------------------------------------------------------|--------------------------|----------------------------------------------------------------------------------------------------|----------------------------|
| X <sub>1</sub> Tekanan Ketaatan<br>(Obedience<br>Pressure) | Emosional<br>1.          | Keadaan<br>Jasmani<br>a.<br>(Kondisi Fisik)                                                             | Ordinal                    |
|                                                            |                          | <b>Faktor Bawaan</b><br>$\mathbf{b}$ .                                                                  |                            |
|                                                            |                          | Faktor Lingkungan<br>c.                                                                                 |                            |
|                                                            |                          | <b>Faktor Situasional</b><br>d.                                                                         |                            |
|                                                            |                          |                                                                                                    |                            |
|                                                            | 2.<br>Stress Kerja       |                                                                                                    | Ordinal                    |
|                                                            |                          | Ketegangan Kerja                                                                                        |                            |
|                                                            |                          | a.<br>Keterasingan Kerja<br>$\mathbf{b}$ .                                                              |                            |
|                                                            |                          | Konflik Kerja<br>C <sub>1</sub>                                                                         |                            |
| X <sub>2</sub> Selfefficacy<br>Bandura (1997)              | 1. Tingkat (Level)       | Individu dengan<br>tingkat<br>a.<br>selfefficacy<br>tinggi<br>memilihkesukaran<br>tugas<br>sesuaidengan | Ordinal                    |
|                                                            | 2. Keluasan (Generality) | kemampuannya.                                                                                           |                            |
|                                                            | 3. Kekuatan (Strength)   | b.Denganself<br>efficacytinggiakanmengua<br>saibeberapabidangsekaligu<br>suntukmenyelesaikantuga<br>c.  | Ordinal                    |
|                                                            |                          | Kekuatanataukemantapani<br>ndividuterhadapkeyakinan<br>nya.                                             | Ordinal                    |
| $m$ Pengalaman                                             | 1. Pelatihan profesi     | Program pelatihan dan<br>a.                                                                             | Ordinal                    |

**Tabel 3.1 Operasionalisasi Variabel** 

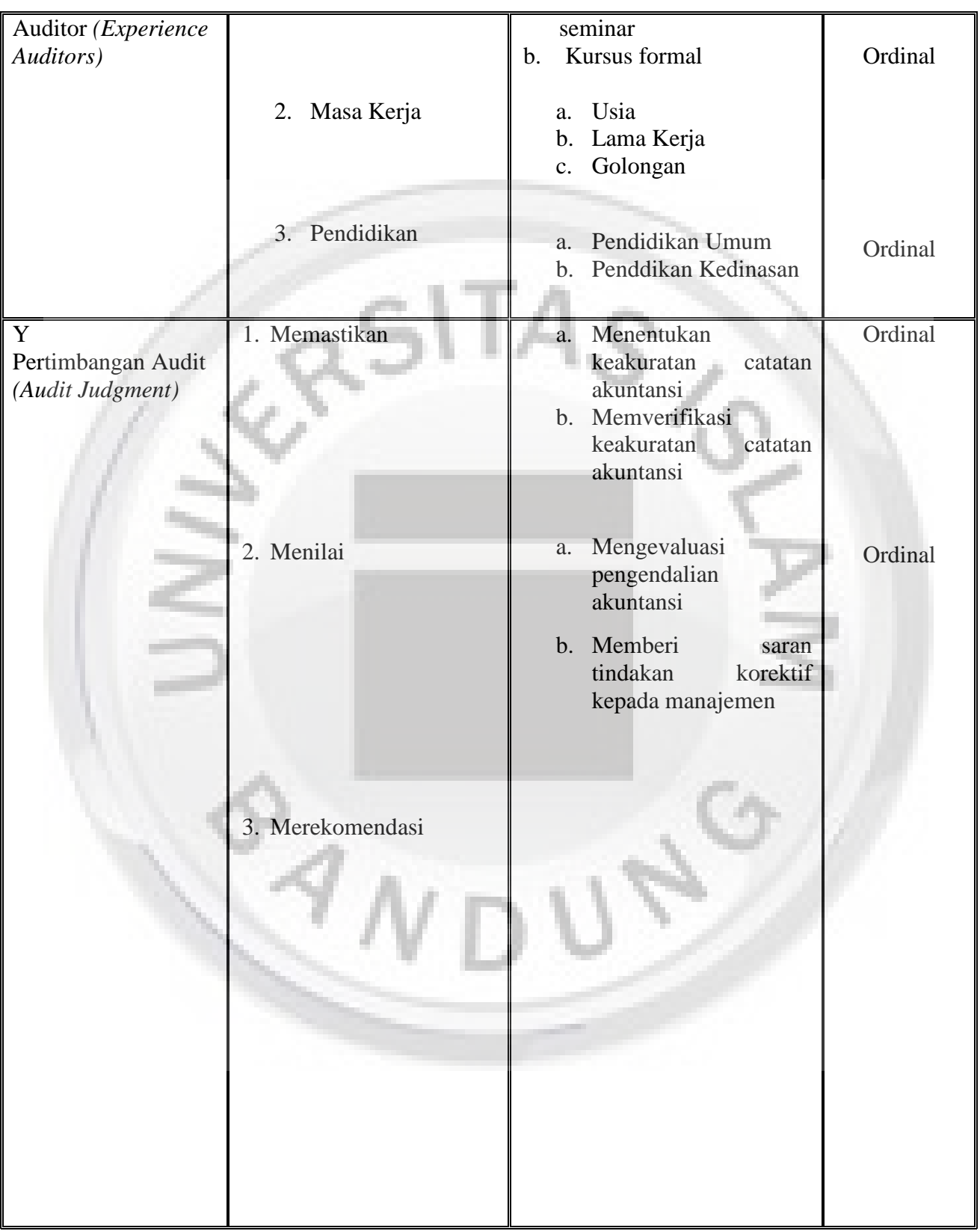

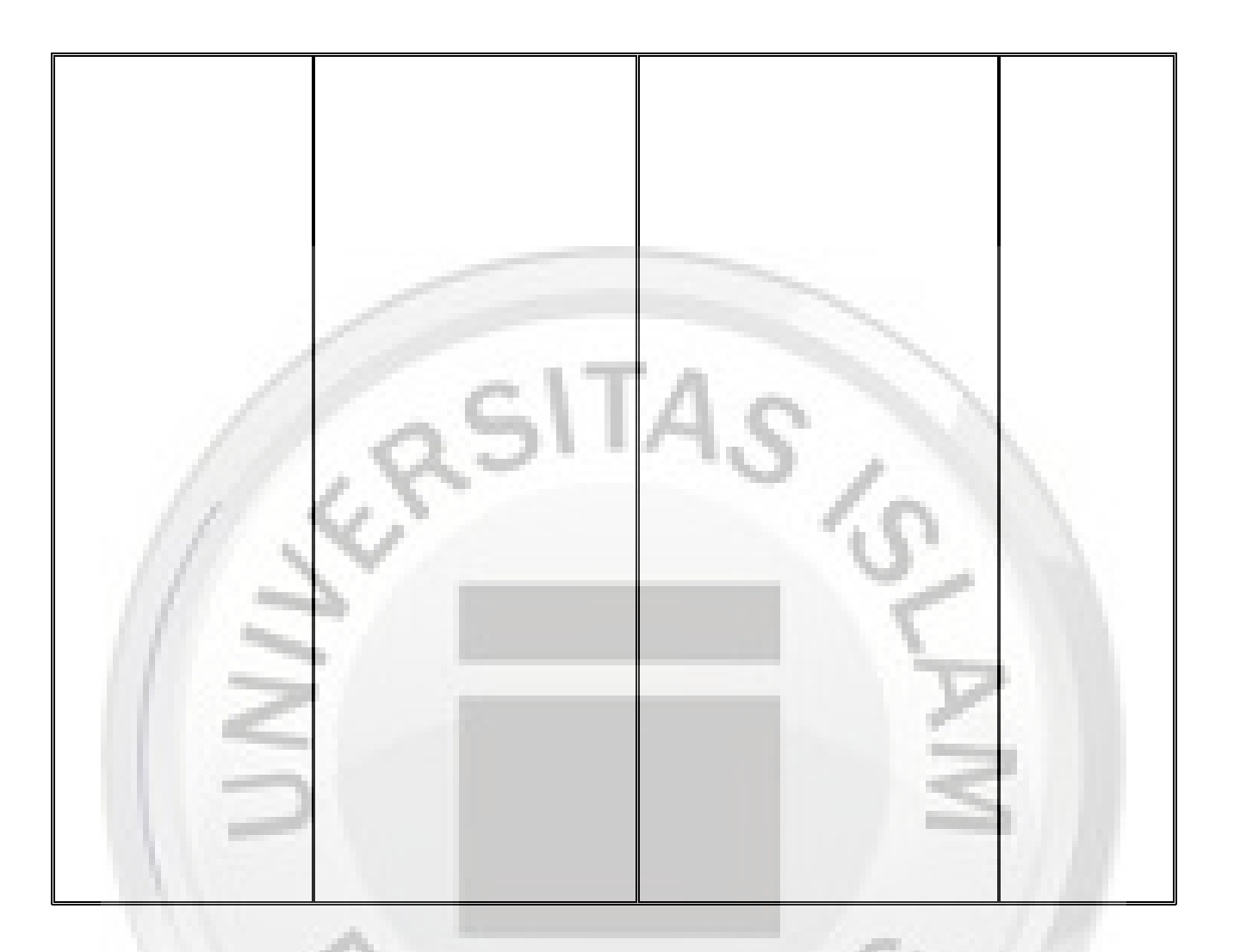

### **3.4 Sumber dan Teknik Pengumpulan Data**

Pada penelitian ini menggunakan data primer. D*ata* primer menurut Sugiyono (2004:129) adalah sumber data langsung memberikan data pada pengumpul data. Data yang digunakan sebagai dasar dalam penelitian ini sebagai dasar untuk menguji hipotesis adalah data yang diperoleh langsung dari subjek yang diteliti. Data pada penelitian ini diperoleh secara langsung dengan menggunakan kuesioner yang diberikan kepada respondenyaitu auditor di KAP *yang ada di wilayah Bandung.*Pengumpulan data dilakukan dengan memberikan kuesioner langsung kepada staf auditor eksternal

pada beberapa KAP sebanyak 50 auditor sebagai responden. Kuesioner tersebut berisi pertanyaan untuk mendapatkan informasi tentang,Tekanan Ketaatan*,Self efficacy*, Pengalaman, dan*Audit Judgment.*

## **3.5 Populasi dan Sampel**

## **3.5.1 Populasi**

Menurut Suharsimi Arikunto (2006:130) " Populasi adalah keseluruhan subjek penelitian".Sedangkan menurut Sugiyono (2010:115): " Populasi adalah wilayah generalisasi yang terdiri atas objek/subjek yang mempunyai kualitas dan karakteristik tertentu yang ditetapkan oleh peneliti untuk dipelajari dan kemudian ditarik kesimpulan." Populasi bukan sekedar jumlah yang ada pada obyek atau subyek yang dipelajari, tetapi meliputi seluruh karakteristik atau sifat yang dimiliki oleh subyek atau objek tersebut.Populasi penelitian ini adalah auditor yang bekerja pada Kantor Akuntan Publik (KAP) di Bandung. Akuntan Publik di Kota Bandung berjumlah 28 yang terdaftar di IAPI. Berikut adalah daftar KAP yang berada di kota Bandung :

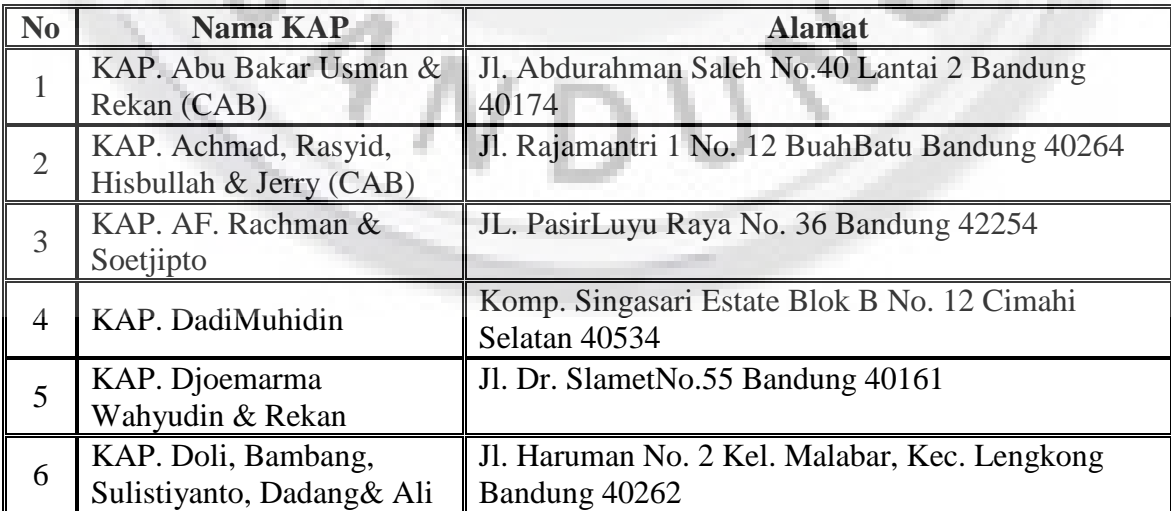

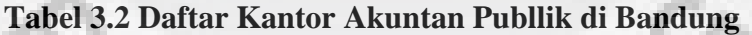

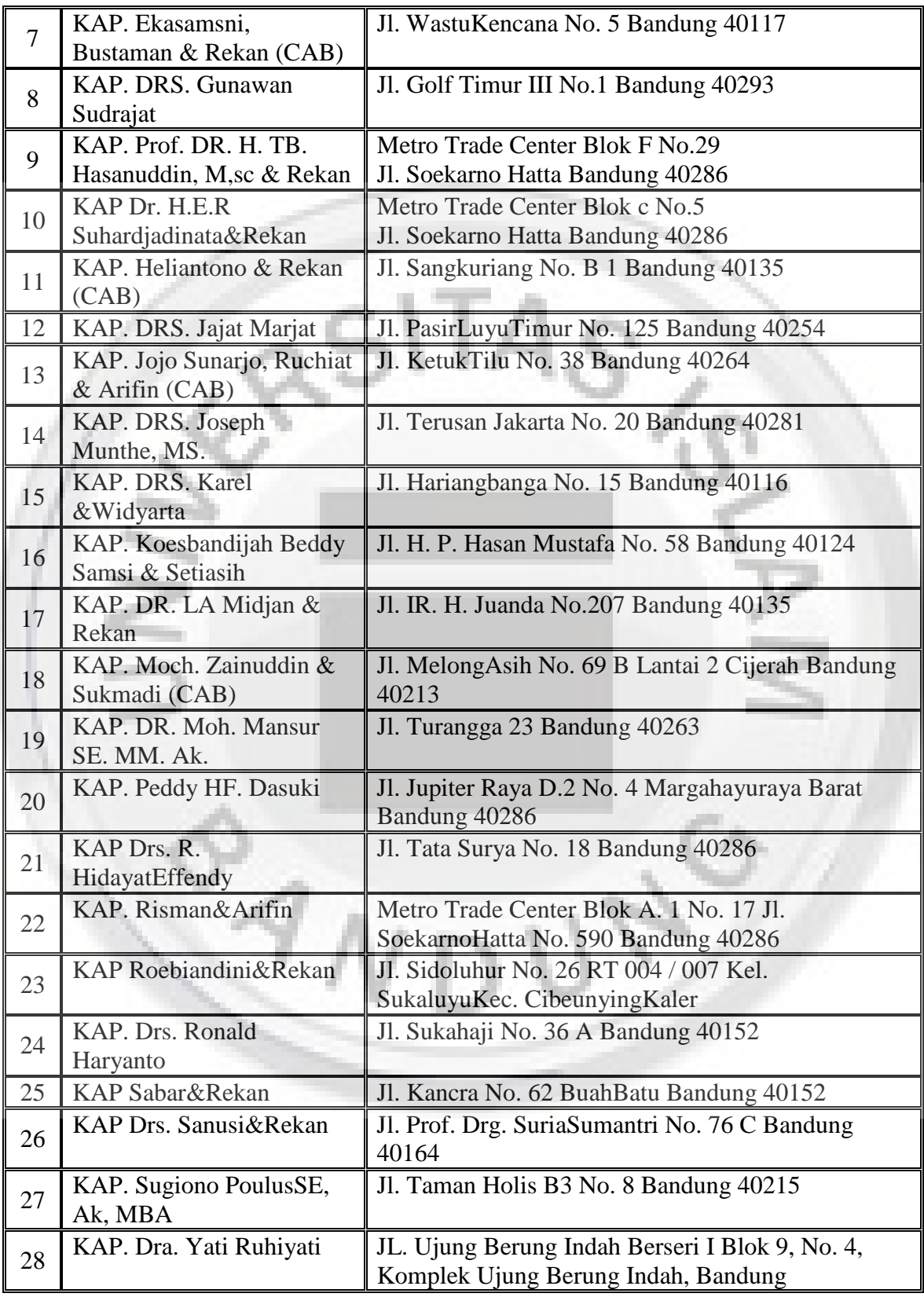

#### Sumber : IAPI (Ikatan Akuntan Publik Indonesia) 2011

### **3.5.2 Sampel**

Sampel (*sample*) adalah sebagian dari populasi. Sampel terdiri atas sejumlah anggota yang dipilih dari populasi (Sekaran, 2006). Populasi dalam penelitian ini adalah seluruh auditor yang bekerja pada berbagai Kantor Akutan Publik (KAP) di Bandung. Alasan pemilihan Bandung sebagai lokasi penelitian karena posisi Bandung sebagai ibukota provinsi Jawa Barat dimana sebagian besar aktivitas bisnis terpusat di kota tersebut dan jumlah Kantor Akuntan Publik (KAP) di Bandung lebih banyak dibandingkan dengan daerah Jawa Barat lainnya. Prosedur penentuan sampel dilakukan dengan metode *convenience sampling*. *Convenience sampling* adalah teknik pengambilan sampel yang dilakukan dengan cara yang mudah, yaitu dengan cara memilih KAP yang bersedia untuk mengisi kuesioner.

Sampel (*sample*) adalah sebagian dari populasi. Sampel terdiri atas sejumlah anggota yang dipilih dari populasi (Sekaran, 2006). Sampel dalam penelitian ini adalah seluruh auditor yang bekerja pada berbagai Kantor Akutan Publik (KAP) di Bandung. Berikut adalah auditor Kantor Akuntan Publik yang bersedia responden menjadi

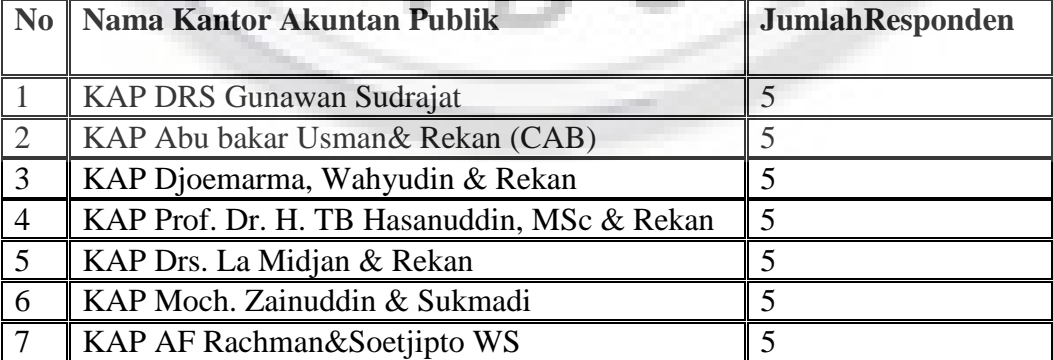

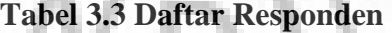

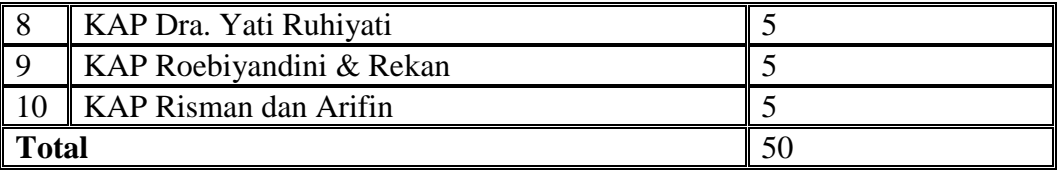

#### **3.6 Pengujian Instrumen Penelitian**

#### **3.6.1 Uji Validitas**

Uji validitas digunakan untuk mengukur sejauh mana alat ukur dalam suatu penelitian dapat mengukur hal yang akan diukur, dalam penelitian ini adalah kuesioner. Hal ini dilakukan untuk mengetahui pertanyaan-pertanyaan yang valid dan mana yang tidak valid. Menurut Sugiyono (2012: 121) menyatakan bahwa valid berarti instrumen tersebut dapat digunakan untuk mengukur apa yang seharusnya diukur. Hasil perhitungan nilai korelasi dibandingkan dengan nilai kritiknya atau nilai angka bandingnya (Sig) pada tingkat signifikan 0,05 dengan test satu sisi untuk menguji validitasnya. Untuk uji validitas item tersebut digunakan alat bantu Software Statistical Program for Sosial Science (SPSS) for Windows 16.0.

Untuk mengetahui apakah data instrumen tersebut valid atau tidak , dilihat dari ketentuan yaitu Suatu pertanyaan dikatakan valid dan dapat mengukur variabel penelitian yang dimaksud jika nilai koefisien validitasnya lebih dari atau sama dengan 0,300 (Azwar : 158).

Pengujian validitas ini dilakukan dengan cara mengkorelasikan antar skor item instrumen dalam suatu faktor dengan skor faktor yang bersangkutan, kemudian mengkorelasikan skor faktor dengan skor total. Koefisien korelasi yang dihasilkan

kemudian dibandingkan dengan standar validitas yang berlaku. Uji validitas dalam penelitian ini menggunakan korelasi *product moment* dengan rumus :

$$
r = \frac{n \sum XY - \sum X \sum Y}{\sqrt{[n \sum X^2 - (\sum X)^2 n \sum Y^2 - (\sum Y)^2]}}
$$

Keterangan :

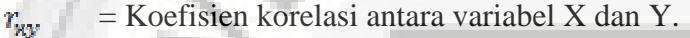

- $\mathbf{x}$  = deviasi dari mean untuk nilai variabel X
- $y =$  deviasi dari mean untuk nilai variabel Y
- $\Sigma x, y =$  jumlah perkalian antara nilai X dan Y
- $x^2$  = Kuadrat dari nilai  $x$
- $y^2$  = Kuadrat dari nilai y
- **3.6.2 Uji Reabilitas**

 Uji Reliabilitas adalah keterpercayaan, stabilitas atau kemantapan, konsistensi, prediktabilitas dan ketepatan atau akurasi dari suatu ukuran (Ulber : 236). Dalam penelitian ini, teknik uji Reliabilitas menggunakan rumus *Alpha Cronbach* dihitung dengan menggunakan rumus sebagai berikut (Azwar : 78) :

$$
r_{i} = \frac{k}{(k-1)} \left[ 1 - \frac{\sum_{j} S_{i}^{2}}{St^{2}} \right]
$$

Dimana  $r =$  Nilai Reliabilitas

 $k =$  jumlah item

$$
\sum_{i} S_i^2 = \text{jumlah item}
$$

 $St^2 = varian total$ 

Sedangkan rumus untuk varian total dari varian item adalah :

$$
St^2 = \frac{\sum {Xt}^2} {n} - \frac{(\sum Xt)^2}{n^2} \qquad St^2 = \frac{Jki}{n} - \frac{JKs}{n^2}
$$

Keterangan J $ki$  = Jumlah kuadran seluruh skor item

JKs = Jumlah kuadran subyek

Darihasilpengolahan data diketahuibahwanilaireliabilitasnya:

$$
r_{i} = \frac{k}{(k - 1)} \left[ 1 - \frac{\sum_{j} s_{i}^{2}}{s_{t}^{2}} \right]
$$

Sekumpulan pertanyaan untuk mengukur suatu variabel dikatakan reliabel dan berhasil mengukur variabel yang kita ukur jika koefisien reliabilitasnya lebih besar atau sama dengan 0,600 (Azwar : 117).

## **3.6.3 Transformasi Data**

 Skala pengukuran baik variabel independen maupun dependen menggunakan skala ordinal dengan 5 peringkat mengacu kepada skala likert ( 5 tingkatan ), selanjutnya skala data ordinal ditransformasi ke skala interval melalui *method of successive interval* ( MSI ), dengan langkah sebagai berikut:

- 1. Menentukan frekuensi tiap responden (berdasarkan hasil kuesioner yang dibagikan, hitung berapa banyak responden yang menjawab skor 1-5 untuk setiap pertanyaan).
- 2. Menentukan proporsi setiap responden yaitu dengan cara membagi frekunsi dengan jumlah sampel.
- 3. Menentukan proporsi secara berurutan untuk setiap responden sehingga diperoleh proporsi kumulatif yang dianggap menyebar mengikuti sebaran normal baku.
- 4. Menentukan nilai Z untuk masing-masing proporsi kumulatif yang dianggap menyebar mengikuti sebaran normal baku.
- 5. Menghitung *Scale Of Value* (SV) untuk masing-masing proporsi responden, dengan rumus:

*Scale Of Value* = areaunderu pper lim - areaunderl ower lim *Densityatl ower* lim - *densityatu pper* lim

#### Keterangan:

- *Density at lower limit* = Kepadatan Batas Bawah
- *Density at upper limit* = Kepadatan Batas Atas
- *Area under lower limit* = Daerah di Bawah Batas Bawah
- *Area under upper limit* = Daerah di Bawah Batas Atas
- 6. Mengubah *Scale Of Value*(SV) terkecil menjadi sama dengan satu (1) dan mentrasformasikan masing-masing skala menurut perubahan skala terkecil sehingga diperoleh *Transformed Scale Of Value* (TSV) dengan rumus  $Y = SV + [1+|SV\text{min}]$

# **3.6.4 Teknik Analisis Data**

 Dalam penelitian ini teknik pengumpulan data primer dilakukan dengan metode *survey* yaitu metode pengumpulan data primer yang menggunakan pertanyaan tertulis. Metode *survey* yang digunakan adalah dengan cara menyebarkan kuesioner kepada responden dalam bentuk pertanyaan tertulis. Masing-masing KAP diberikan 5 kuesioner dengan jangka waktu pengembalian 2 minggu terhitung sejak kuesioner diterima oleh responden. Setiap responden diminta untuk memilih salah satu jawaban dalam kuesioner yang sesuai dengan persepsinya di antara alternatif jawaban yang telah disediakan.Pertanyaan-pertanyaan dalam kuesioner dibuat menggunakan skala 1 sampai dengan 5 untuk mendapatkan rentang jawaban sangat setuju sampai dengan jawaban sangat Tidak setuju dengan memberi tanda cek  $(\vee)$  pada kolom yang dipilih. Kuesioner dengan bentuk ini lebih menarik responden karena kemudahannya dalam memberi jawaban dan juga waktu yang digunakan untuk menjawab akan lebih singkat.

 Jenis data yang digunakan dalam penelitian ini merupakan data primer yang berasal dari jawaban responden atas kuesioner yang dibagikan dimana sebelumnya telah didahului dengan presentasi singkat mengenai tujuan pengisian kuesioner serta penjelasan lain jika terjadi kesulitan interprestasi untuk dapat ditanyakan kepada peneliti.

 Sumber data penelitian ini adalah skor total yang diperoleh dari pengisian kuesioner yang telah dikirim kepada auditor yang bekerja di KAP. Berdasarkan perhitungan skor kuesioner tersebut, maka dapat ditentukan nilai masing-masing variabel, apakah sudah memenuhi kriteria atau belum. Hal tersebut dapat diketahui dengan menentukan kelas interval, yaitu skor jawaban tertinggi dikurangi dengan skor jawaban terendah berbanding dengan banyaknya kelas interval. Kelas pengelompokan dibuat menjadi lima kelompok, dimana lima kelompok tersebut dibuat untuk mempermudah proses pengklasifikasian.

Secara umum hal tersebut dapat dijabarkan sebagai berikut:

1. Pengelompokan nilai jawaban responden mengenai TekananKetaatan

#### **Total skor tertinggi – Total skor terendah**

**Banyakya Kelas Interval** 

Dalam penelitian ini, total skor tertinggi diperoleh dari :

**Sampel (n) x Jumlah pernyataan x skor tertinggi = 50 x 13 x 5 = 3250** 

Sedangkan total skor terendah diperoleh dari :

**Sampel (n) x Jumlah penyataan x skor terendah = 50 x 13 x 1 = 650** 

Berdasarkan perhitungan di atas, maka interval untuk tekanan ketaatan adalah sebagai berikut :

**Total skor tertinggi – Total skor terendah = 3250 - 650= 520** 

**Banyakya Kelas Interval 5** 

Dengan demikian, interval untuk masing-masing kriteria adalah sebagai berikut :

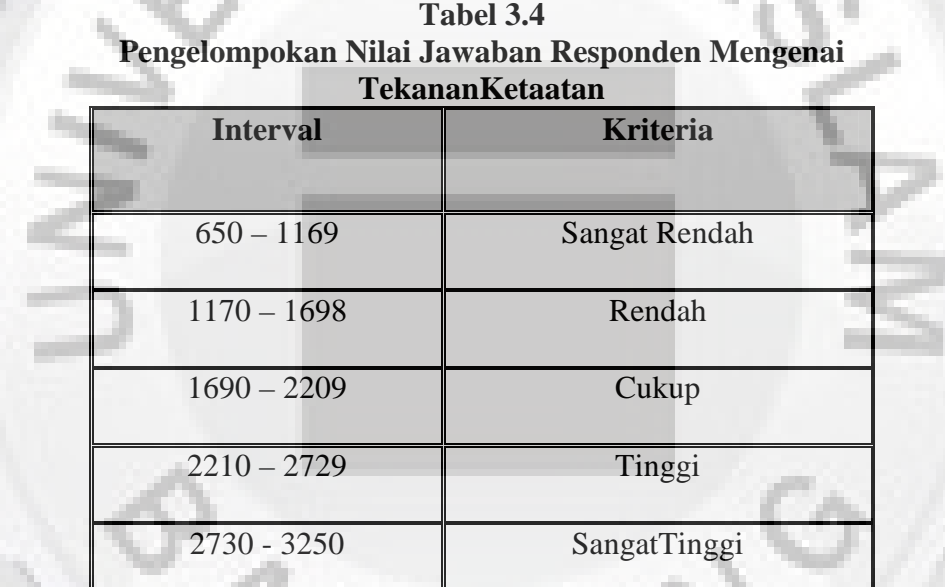

Sumber : Data primer hasil pengolahan, 2014

2. Pengelompokan nilai jawaban responden mengenai *Self efficacy*

## **Total skor tertinggi – Total skor terendah**

# **Banyaknya kelas interval**

Dalam penelitian ini, total skor tertinggi diperoleh dari:

### **Sampel (n) x Jumlah pernyatan x Skor tertinggi = 50 X 9 X 5 = 2250**

Sedangkan total skor terendah diperoleh dari:

**Sampel (n) x Jumlah pernyatan x Skor terendah = 50 x 9 x 1 = 450** 

Berdasarkan perhitungan di atas, maka interval untuk *Self efficacy* adalah

sebagai berikut:

**Total skor tertinggi – Total skor terendah = 2250 – 450 = 360** 

**Banyaknya kelas interval 5** 

Dengan demikian, interval untuk masing-masing kriteria adalah sebagai berikut :

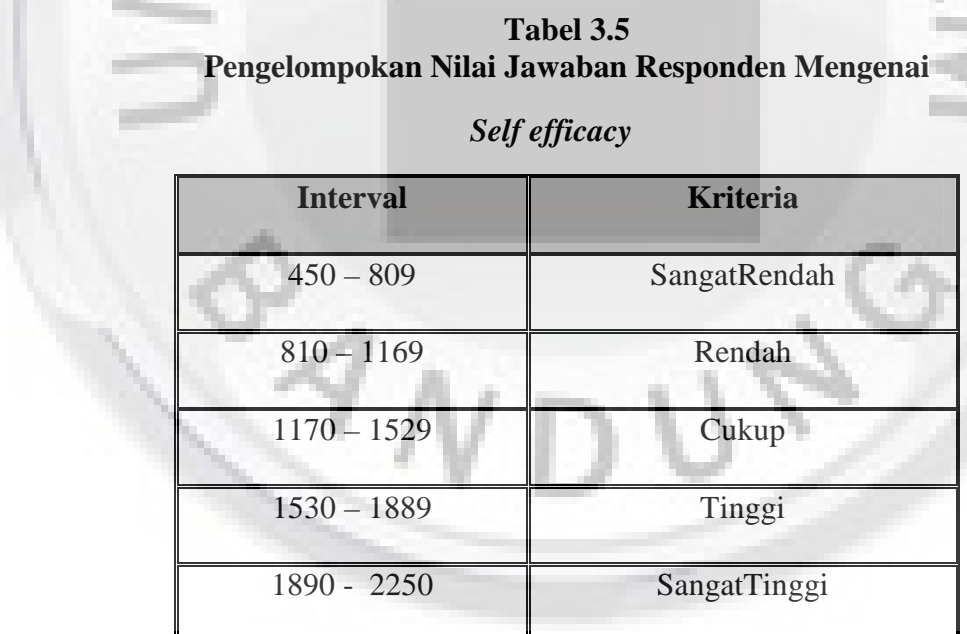

Sumber : Data primer hasil pengolahan, 2014

3. Pengelompokan nilai jawaban responden mengenai Pengalaman

## **Total skor tertinggi – Total skor terendah**

## **Banyaknya kelas interval**

Dalam penelitian ini, total skor tertinggi diperoleh dari:

## **Sampel (n) x Jumlah pernyataan x Skor tertinggi = 50 x 13 x 5 = 3250**

Sedangkan total skor terendah diperoleh dari:

**Sampel (n) x Jumlah pernyataan x Skor terendah =50 x 13 x 1 = 650** 

 Berdasarkan perhitungan di atas, maka interval untuk pengalaman adalah sebagai berikut:

**Total skor tertinggi – Total skor terendah =3250 – 650**= **520** 

**Banyaknya kelas interval 5** 

Dengan demikian, interval untuk masing-masing kriteria adalah sebagai berikut:

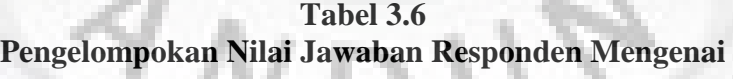

**pengalaman** 

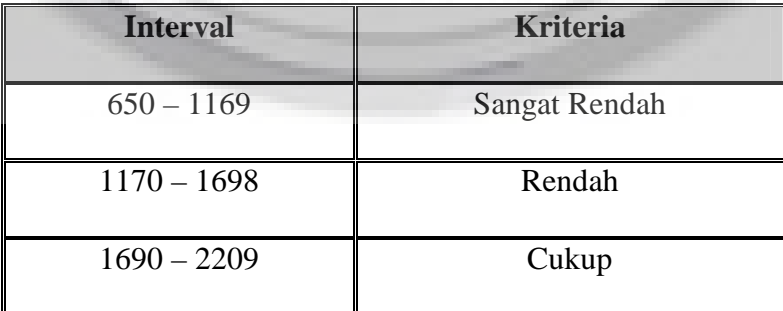

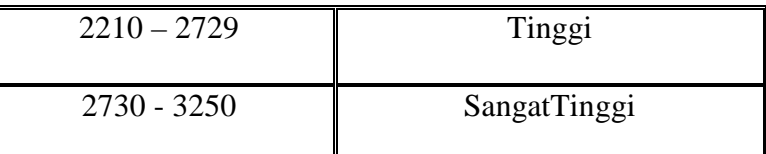

Sumber: Data primer hasil pengolahan, 2014

4. Pengelompokan nilai jawaban responden mengenai *Audit Judgment*

**Total skor tertinggi – Total skor terendah** 

**Banyaknya kelas interval** 

Dalam penelitian ini, total skor tertinggi diperoleh dari:

**Sampel (n) x Jumlah pernyataan x Skor tertinggi = 50 x 10 x 5 = 2500** 

Sedangkan total skor terendah diperoleh dari:

**Sampel (n) x Jumlah pernyataan x Skor terendah = 50 x 10 x 1 = 500** 

Berdasarkan perhitungan di atas, maka interval untuk *audit judgment*adalah sebagai berikut:

**Total skor tertinggi – Total skor terendah =**  $2500 - 500 = 400$ 

**Banyaknya kelas interval 5** 

Dengan demikian, interval untuk masing-masing kriteria adalah sebagai berikut:

# **Tabel 3.7 Pengelompokan Nilai Jawaban Responden Mengenai**

*Audit Judgment* 

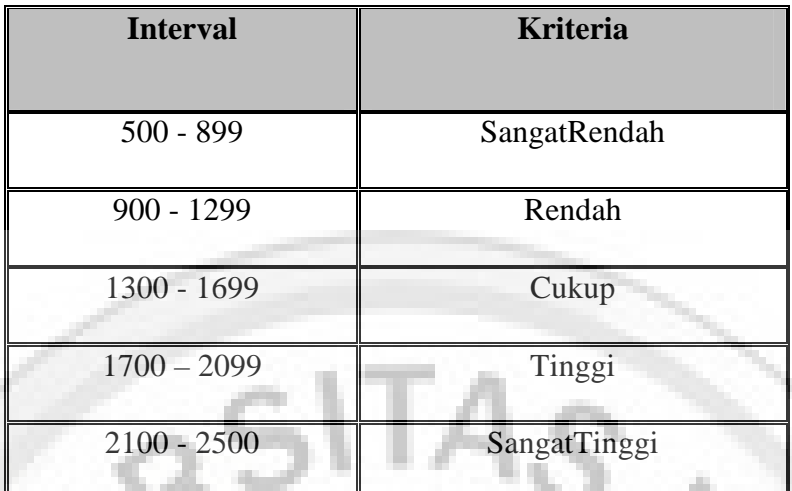

Sumber: Data primer hasil pengolahan, 2014

## **3.7 Pengujian Hipotesis**

 Sebelum melakukan pengujian hipotesis, terlebih dahulu regresi yang digunakan sebagai alat analisis, diuji dengan uji asumsi klasik.

# **3.7.1 Uji Asumsi Klasik**

Terdapat beberapa asumsi yang harus dipenuhi terlebih dahulu sebelum menggunakan Multiple Linear Regression sebagai alat untuk menganalisis pengaruh variabel-variabe yang diteliti. Pengujian mengenai ada tidaknya pelanggaran asumsiasumsi klasik merupakan dasar dalam model regresi linear berganda yang dilakukan sebelum dilakukan pengujian terhadap hipotesis.

a. Uji Normalitas

Uji normalitas adalah suatu uji yang dilakukan untuk mengetahui sebuah model regresi yaitu variabel dependen, variabel independen atau keduanya mempunyai distribusi normal ataukah tidak. Model regresi yang baik adalah distribusi data normal atau mendekati normal. Untuk mendeteksi normalitas dapat melihat graik Normal *P-P* 

*Plot of Regression Standardized Residual*. Deteksi dengan melihat penyebaran data (titik) pada sumbu diagonal dari grafik (Santoso, 2000: 347).

Dasar pengambilan keputusan antara lain:

1) Jika data menyebar di sekitar garis diagonal dan mengikuti arah garis diagonal, maka model regresi memenuhi asumsi normalitas.

2) Jika data menyebar jauh dari garis diagonal atau tidak mengikuti arah garis diagonal, maka model regresi tidak memenuhi asumsi klasik.

b. Uji Multikolinieritas

Uji multikolinieritas adalah uji yang bertujuan untuk menguji apakah pada model regresi ditemukan adanya korelasi antar variabel bebas (independen). Model regresi yang baik seharusnya tidak terjadi korelasi diantara variabel bebasnya. Dengan menggunakan nilai *tolerance,* nilai yang terbentuk harus di atas 10% dengan menggunakan VIF *(Variance Inflation Faktor),* nilai yang terbentuk harus kurang dari 10, bila tidak maka akan terjadi multikolinieritas dan model regresi tidak layak untuk digunakan (Santoso, 2000:377).

c. Uji Linieritas

Uji linieritas digunakan untuk mengetahui apakah dalam model regresi terhadap hubungan yang linier atau tidak antara variabel bebas dengan variabel terikatnya. Dalam penelitian ini pengujian linieritas menggunakan *test of linierity* yang terdapat dalam menu *comparemeans* dalam SPSS *for windows* (Santoso, 2000:285)*.*

d. Uji Heteroskedastisitas

 Uji heteroskedastisitas adalah uji yang bertujuan untuk menguji apakah dalam model regresi terjadi ketidaksamaan *variance* dari residual satu pengamatan ke pengamatan yang lain. Jika *variance* dari residual satu pengamatan ke pengamatan yang lain tetap, maka disebut homoskedastisitas dan jika berbeda disebut heteroskedastisitas. Model regresi yang baik adalah yang homoskedastisitas atau tidak terjadi heteroskedastisitas. Uji heteroskedastisitas dapat dilihat dengan grafik plot (*scatterplot*) di mana penyebaran titik-titik yang ditimbulkan terbentuk secara acak, tidak membentuk sebuah pola tertentu serta arah penyebarannya berada di atas maupun di bawah angka 0 pada sumbu Y. Dengan demikian tidak terjadi gejala heteroskedastisitas pada regresi ini, sehingga model regresi yang dilakukan layak dipakai (Santoso, 2000: 348).

# **3.7.2 Uji Signifikansi Simultan (Uji Statistik F)**

 Uji F dilakukan untuk menguji apakah secara simultan variabel independen berpengaruh terhadap variabel dependen dengan tingkat keyakinan 95 % ( $\alpha = 0.05$ ). Hipotesis penelitian secara simultan sebagai berikut :

- 1.  $H_0$ :  $b_1$ ,  $b_2$  = 0, artinya tidak terdapat pengaruh yang signifikan antara TekananKetaatan(X<sub>1</sub>), *Self Efficacy* (X<sub>2</sub>) dan pengalaman(X<sub>3</sub>) secara bersama – sama terhadap *Audit Judgment*(Y).
- 2. H<sub>1</sub> :  $b_1$ ,  $b_2 \neq 0$ , artinya terdapat pengaruh yang signifikan antara TekananKetaatan(X<sub>1</sub>), *Self Efficacy*(X<sub>2</sub>) dan Pengalaman(X<sub>3</sub>) secara bersama – sama terhadap *Audit Judgment*(Y).

Selanjutnya untuk menguji hipotesis, Fhitung dihitung menggunakan rumus :

$$
F = \frac{JK_{regresi} / k}{J_{residu} / (n - (k + 1))}
$$
 (Sugiyono, 2008:190)

 $Dimana: JK$  regresi = Koefisien korelasi ganda

 $k =$  jumlah variabel bebas (independent)

 $n = j$ umlah anggota sampel

 $F = F_{\text{hitung}}$  yang selanjutnya dibandingkan dengan F tabel

Apabila pengujian telah dilakukan hasil F hitung , maka langkah selanjutnya hasil pengujian tersebut dibandingkan dengan F tabel untuk menentukan daerah hipotesis tersebut dengan kriteria pengujian sebagai berikut :

- jika F  $_{\text{hitune}}$ > F  $_{\text{Table1}}$ , maka H<sub>0</sub> ditolak

 $-$  jika F  $_{\text{hitung}}$ < F  $_{\text{Table1}}$ , maka H<sub>0</sub> diterima

Ataudengankriteriapengujian :

Jika *p-value*< 0,05, maka H<sub>0</sub> ditolak

Jika *p-value* > 0,05, maka H<sub>0</sub> diterima.

#### **3.6.3 Uji Parsial (Uji t)**

 Uji parsial (uji t) dilakukan dengan maksud untuk menguji pengaruh secara parsial antara variabel independen terhadap variabel dependen dengan asumsi bahwa variabel lain dianggap konstan dengan tingkat keyakinan 95 % ( $\alpha = 0.05$ ).

Hipotesis penelitian secara parsial sebagai berikut :

- 1.  $H_0$ :  $b_1 = 0$ : artinya tidak terdapat pengaruh yang signifikan TekananKetaatan(X1) terhadap *Audit Judgment*(Y)
- $H_1 : b_1 \neq 0$  : artinya terdapat pengaruh yang signifikan antara antara TekananKetaatan(X1) terhadap *Audit Judgment*(Y)
- 2. H<sub>0</sub> : b<sub>2</sub> = 0 : artinya tidak terdapat pengaruh yang signifikan *Self Efficacy*(X<sub>2</sub>) terhadap *Audit Judgment*(Y)
	- $H_1 : b_2 \neq 0$ : artinya terdapat pengaruh yang signifikan antara *Self Efficacy*(X<sub>2</sub>) terhadap *Audit Judgment*(Y)
- 3.  $H_0$ :  $b_3 = 0$ : artinya tidak terdapat pengaruh yang signifikan antara pengalaman(X3) terhadap *Audit Judgment*(Y)
	- $H_1 : b_3 \neq 0$  : artinya terdapat pengaruh yang signifikan antara pengalaman(X<sub>3</sub>) terhadap *Audit Judgment*(Y)

Selanjutnya untuk menguji hipotesis, thitung dihitung menggunakan rumus :

$$
t=\tfrac{b}{\mathit{S_{b}}}
$$

Dimana :

 $b = k$ oefisien regresi parsial sampel

 $S_b$  = standard error koefisien regresi parsial

Apabila pengujian telah dilakukan maka hasil pengujian tersebut t hitung dibandingkan dengan t tabel dengan ketentuan sebagai berikut :

- Jika t  $_{\text{hitung}}$  > t  $_{\text{Table1}}$ , maka  $H_0$  ditolak

- Jika t  $_{\text{hitung}}$  < t  $_{\text{Table1}}$ , maka  $H_0$  diterima

Atau dengan kriteria pengujian :

Jika  $p$ -value < 0,05, maka  $H_0$  ditolak

Jika *p-value* > 0,05, maka H<sub>0</sub> diterima

#### **3.6.4 Regresi moderasi (MRA)**

 Regresi moderasi (*moderate regresion analysing*) digunakan untuk mengetahui seberapa besar pengaruh variabel Tekanan Ketaatan(X<sub>1</sub>), *Self Efficacy* (X<sub>2</sub>) terhadap *Audit Judment*(Y) dengan di moderasi oleh pengalaman (M). Dari hasil uji regresi akan didapat data apakah variabel Tekanan Ketaatan(X<sub>1</sub>), *Self Efficacy*(X<sub>2</sub>) dan Pengalaman(M) secara signifikan dapat menjadi prediktor bagi variabel *Audit* 

*Judment*(Y). Analisis regresi digunakan untuk mengetahui besar variasi di dalam variabel *Audit Judgmnent*(Y). yang dapat dijelaskan oleh Tekanan Ketaatan(X<sub>1</sub>), *Self Efficacy*(X2) dan Pengalaman(M). Persamaan regresi moderasi yang digunakan yaitu sebagai berikut :

$$
Y = \alpha + \beta_1 X_1 + \beta_2 X_2 + \beta_3 (X_1 M) + \beta_4 (X_2 M) + \epsilon
$$

Dimana :

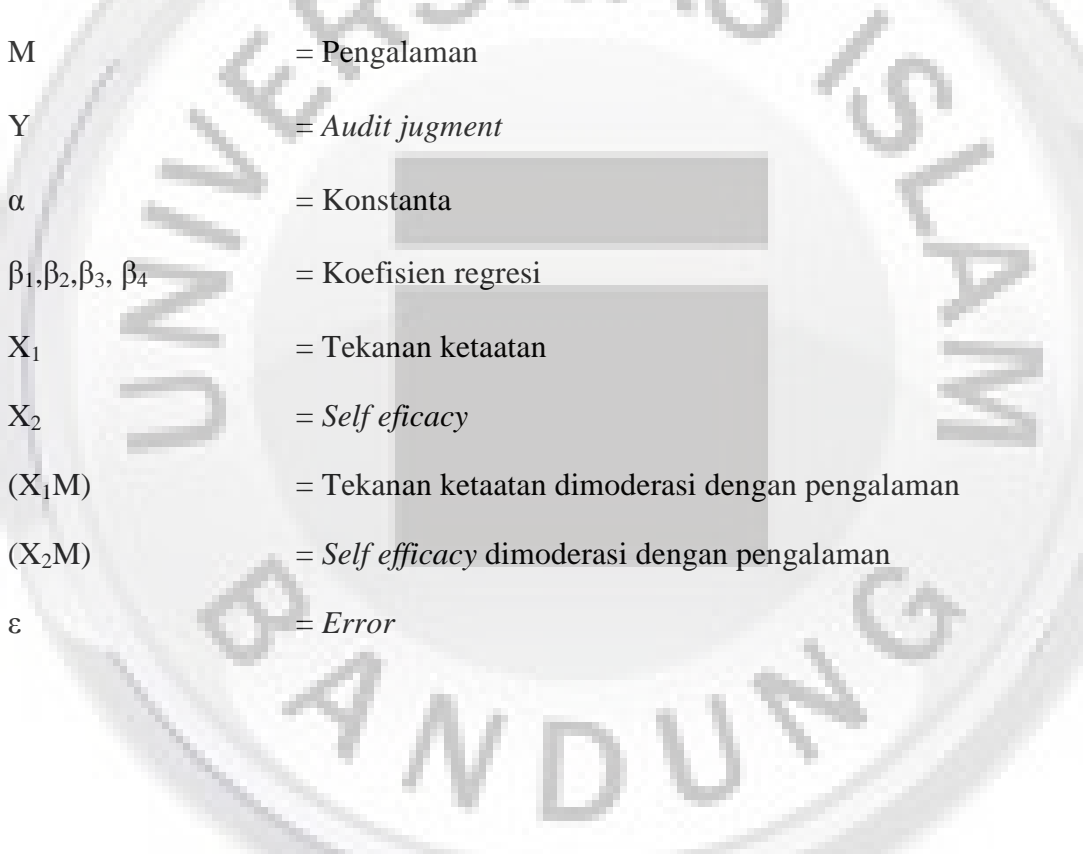